# Introduction to G-Code Programming

Computer Integrated Manufacturing

**CNC** Machining

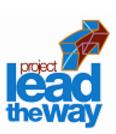

### In this lesson:

Review Coordinate Geometry Basics

Identify common Terminology

Examine G and M - Code language

Provide opportunities for Review and Practice

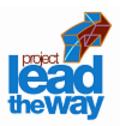

# Rectangular Coordinate System

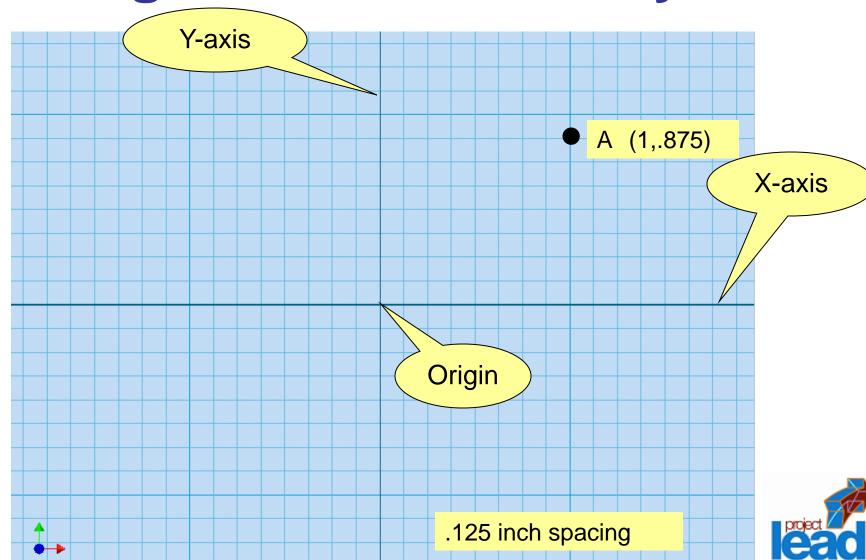

# **Ordered Pairs**

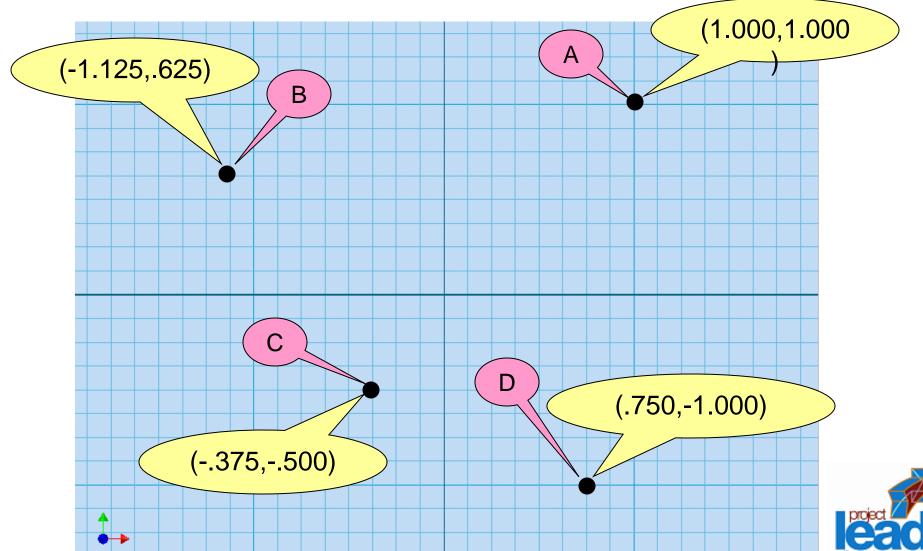

# 3D Coordinate System (X,Y,Z)

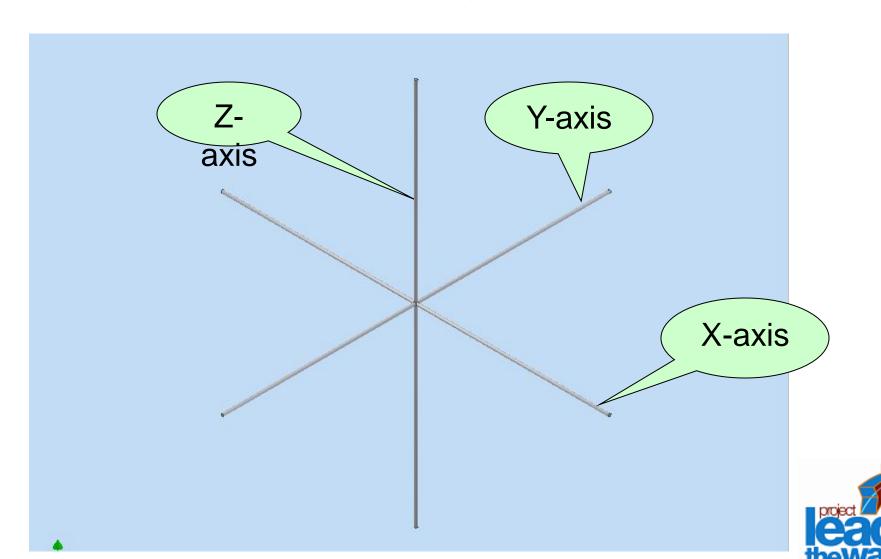

# **Basic Machine Axes: 3 axis**

### Milling Machines: 3 axis

X – axis (table left and right)

Y – axis (table in and out)

Z – axis (usually the spindle axis)

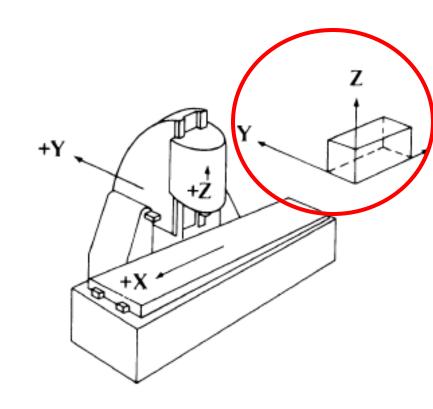

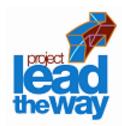

### **Additional Axes**

- A axis (angular axis about X axis)
- B axis (angular axis about Y axis)
- C axis (angular axis about Z axis)

- U axis (secondary axis parallel to X)
- V axis (secondary axis parallel to Y)
- W axis (secondary axis parallel to Z)

  □

# Milling Machines: 4 axis

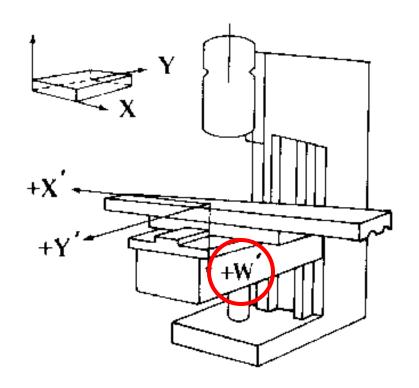

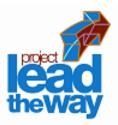

# **Terminology**

- NC Numerical Control
- **CNC** Computer Numerical Control
- DNC Direct Numerical Control
- **APT** Automatic Programmed Tool
- CAD Computer Aided Design
- **CAM** Computer Aided Manufacturing
- **CIM** Computer Integrated Manufacturing

### **Download Code Sheet**

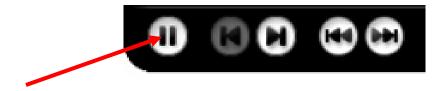

Click here to open Code Sheet

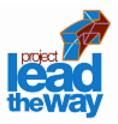

# **G** - Code Programming

### G – Code Programming

Originally called the "Word Address" programming format.

Processed one line at a time sequentially.

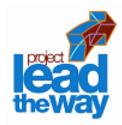

### Common Format of a Block

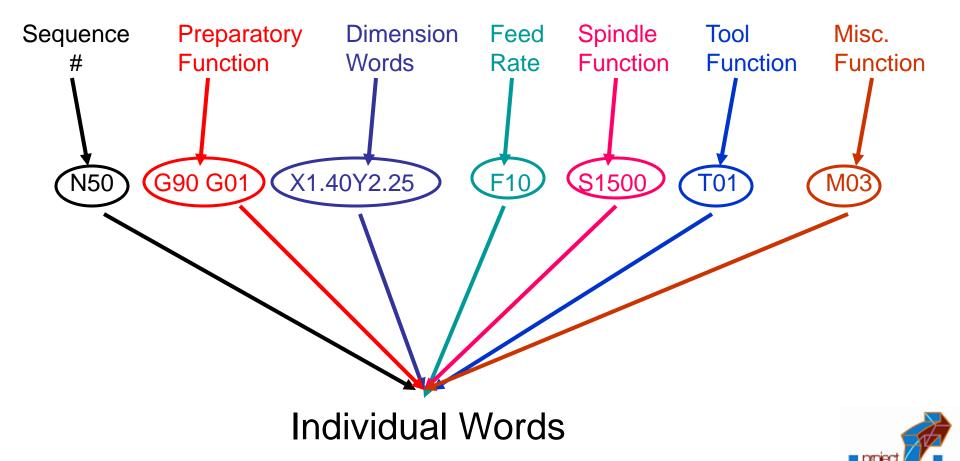

# N - Sergeserved Gode Words Worksheet

A tag har identifies the beginning of a block of code. It is used by operators to locate specific lines of a program when entering data or verifying the plogram operator.

Y –

### G – Preparatory function

G words specify the mode in which the milling machine is to move along its programmed axes.

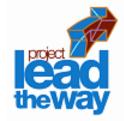

#### **Dimension Words**

- X Distance or position in X direction
- Y Distance or position in Y direction
- Z Distance or position in Z direction

#### M – Miscellaneous functions

M words specify CNC machine functions not related to dimensions or axial movements.

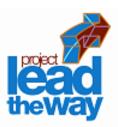

F – Feed rate (inches per minute or millimeters per minute)

Rate at which cutting tool moves along an axis.

S – Spindle speed (rpm – revolutions per minute)
Controls spindle rotation speed.

#### T – Tool number

Specifies tool to be selected.

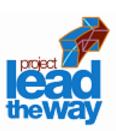

L – Circular cutting reference for x axis

J – Circular cutting reference for y axis

K – Circular cutting reference for z axis

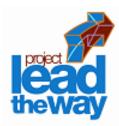

# **G** Word

G words or codes tell the machine to perform certain functions. Most G words are modal which means they remain in effect until replaced by another modal G code.

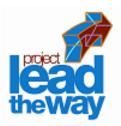

# **Common G Codes**

### G00 – Rapid positioning mode

Tool is moved along the shortest route to programmed X,Y,Z position. Usually NOT used for cutting.

### G01 – Linear Interpolation mode

Tool is moved along a straight-line path at programmed rate of speed.

- G02 Circular motion clockwise (cw)
- G03 Circular motion counter clockwise (ccw)

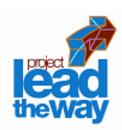

# Common G Codes, con.,

- G17 XY plane
- G18 XZ plane
- G19 YZ plane
- G20 Inch Mode
- G21 Metric Mode
- G28 Return to axis machine Zero (Home)

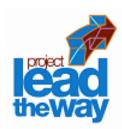

# G Codes: G90, G91

#### G90 – Absolute Coordinate Reference

References the next position from an absolute zero point which is set once for the entire program.

#### G91 – Incremental Coordinate Reference

References the next position from the previous position.

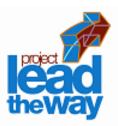

# G Codes: Canned Cycles

- G80 Cancel canned cycle
- G81 Drilling cycle
- G83 Peck drilling cycle
- G84 Tapping cycle
- G85 Boring cycle
- G86 Boring cycle

NOTE: A canned cycle stays in effect until cancelled by a G80.

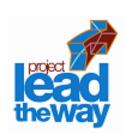

# Canned Cycles: G81

### G81 – Drilling Cycle

Feed to depth, rapid return

### Example of program code:

N35 G81 X.500Y.500Z-1.000(R.100)F1.50

N36 X1.000Y1.500

N37 X1.500Y2.000

N38 G80

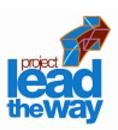

# Canned Cycles: G83, G84

### G83 – Peck Drilling Cycle

Feed to an intermediate depth, rapid out, rapid back to just above previous depth, feed to next depth, rapid out, repeat until reaching full depth.

### G84 – Tapping Cycle

This cycle creates internal threads in an existing hole.

NOTE: One *cannot* over-ride the feed rate.

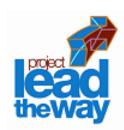

# Canned Cycles: G85, G86

### G85 - Boring Cycle

Feed to depth, feed back out.

### G86 – Boring Cycle

Feed to depth, rapid out.

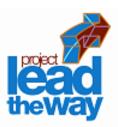

# **G Codes: Cutter Compensation**

G40 – Cancel cutter diameter compensation.

G41 – Cutter compensation left.

G42 – Cutter compensation right.

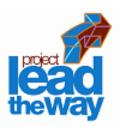

### **M** Word

M words tell the machine to perform certain machine related functions, such as: turn spindle on/off, coolant on/off, or stop/end program.

**Professional Development ID Code: 6006** 

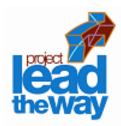

# Common M words

#### M00 – Programmed pause

Automatically stops machine until operator pushes a button to resume program.

#### M01 – Optional stop

A stop acted upon by the machine when operator has signaled this command by pushing a button.

#### M02 – End of program

Stops program when all lines of code are completed. Must be last command in program.

### Common M words

#### M03 – Turn spindle on

In clockwise direction

#### M04 – Turn spindle on

In counter clockwise direction

#### M05 – Stop spindle

Usually used prior to tool change or at end of program.

### M06 – Tool change

Stops program and calls for a tool change, either automatically or manually.

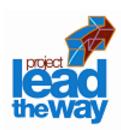

### Common M words

M08 – Turns Accessory 1 on.

M09 – Turns Accessory 1 off.

M10 – Turns Accessory 2 on.

M11 – Turns Accessory 2 off.

### M30 – End of program

Similar to M02 but M30 will also "rewind" the program. Must be last statement in program. If used, DO NOT use M02.

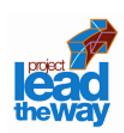

### **Zero Points**

#### Part Zero

- Used for absolute programming mode.
- Usually a position on the part that all absolute coordinates are referenced to.
- Changes with different parts and programs.

#### Machine Zero or Machine Home Position

- Fixed for each machine from the manufacturer.
- Not changeable.

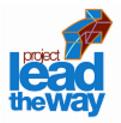

# **Cutter Path Generation**

Cutter path is generated by moving the tool from point to point. The points are previously defined from the part drawing dimensions.

Each line of code will show the destination point of where the tool will go to.

# Interpolation

Method of determining intermediate points along a cutting path.

### Two methods:

- Linear interpolation cut a path along a specified angle at a specified feed rate.
- Circular interpolation cut a path along an arc or circle at a specified feed rate.

# **Axis movements: Caution!**

Multiple axis movements are possible.

"Best Practice" is NOT to make a 3-axis movement using one line of code.

Move to position using two axes, X,Y; then move the Z with an additional line of code.

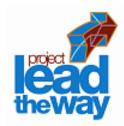

# **Example 1: NC Block**

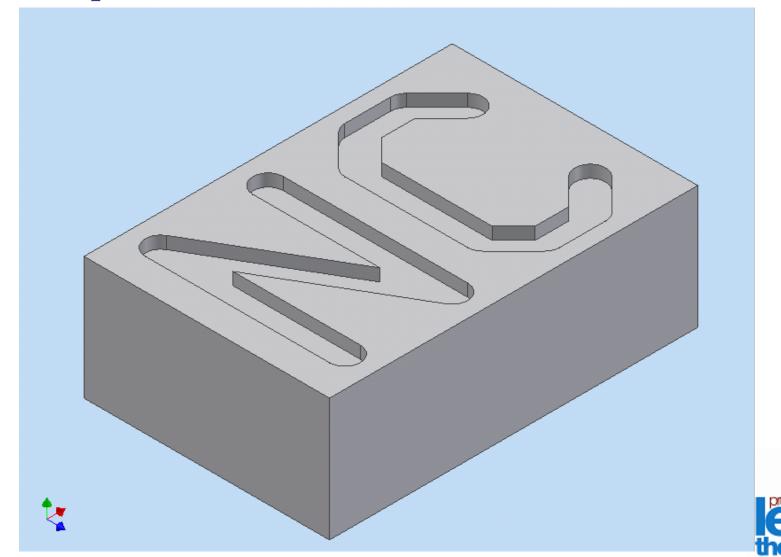

# **Top View NC Block**

.125 GRID SPACES

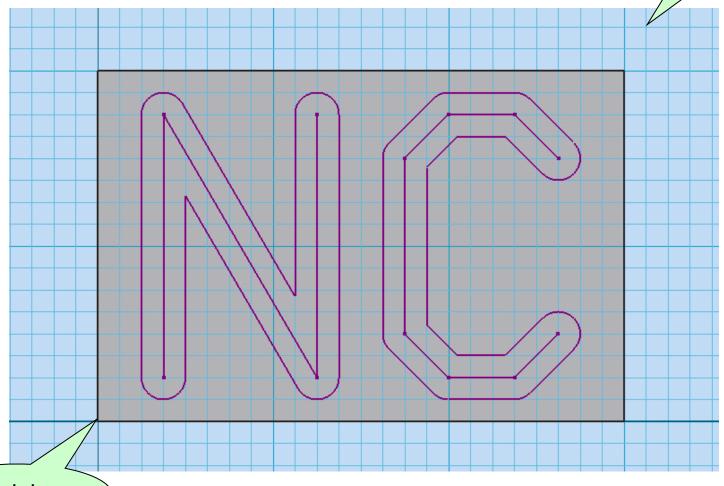

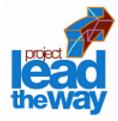

Origin

# **Download Worksheet**

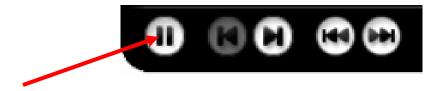

Click here to open Practice Exercises

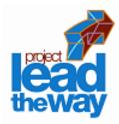

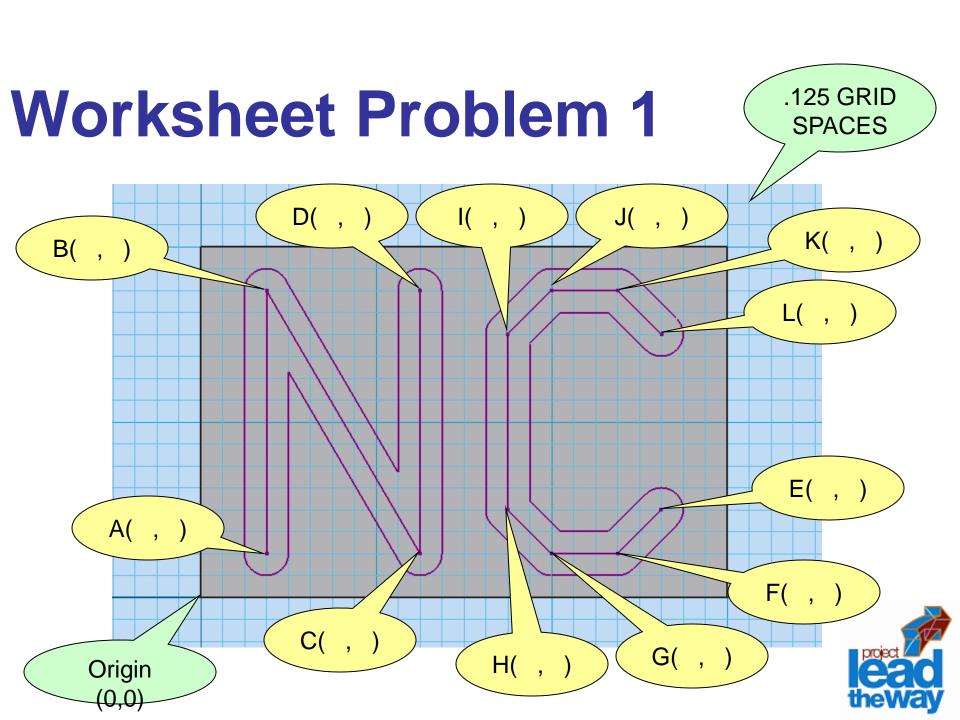

#### Pause Lesson

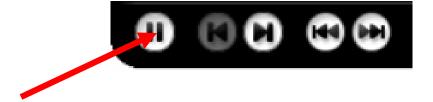

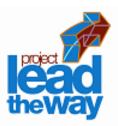

# **Example 1: Program NC**

N01 G90 G80 T00

N02 G00 X0 Y3.000 Z1.000

N03 M03 S1000

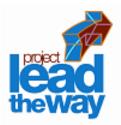

# **Example 1: Program NC**

N01 G90 G80 T00

N02 G00 X0 Y3.000 Z1.000

N03 M03 S1000

N04 X.375 Y.250 Z1.000

N05 Z.100

N06 G01 Z-.100 F5.00

N07 Y1.750

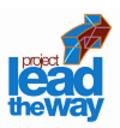

# Example 1: Program cont'd

N08 X1.250 Y.250

N09 Y1.750

N10 G00 Z.100

N11 X2.625 Y.500

N12 GO1 Z-.100

N13 X2.375 Y2.50

N14 X2.000

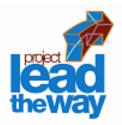

# Example 1: Program cont'd

N15 X1.750 Y.500

N16 Y1.500

N17 X2.000 Y1.750

N18 X2.375

N19 X2.625 Y1.500

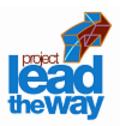

### Example 1, con.,

N20 G00 Z1.000

N21 X0 Y3.000

N22 M05

N23 M30

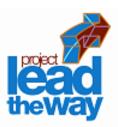

# **Example 2: PLTW Block**

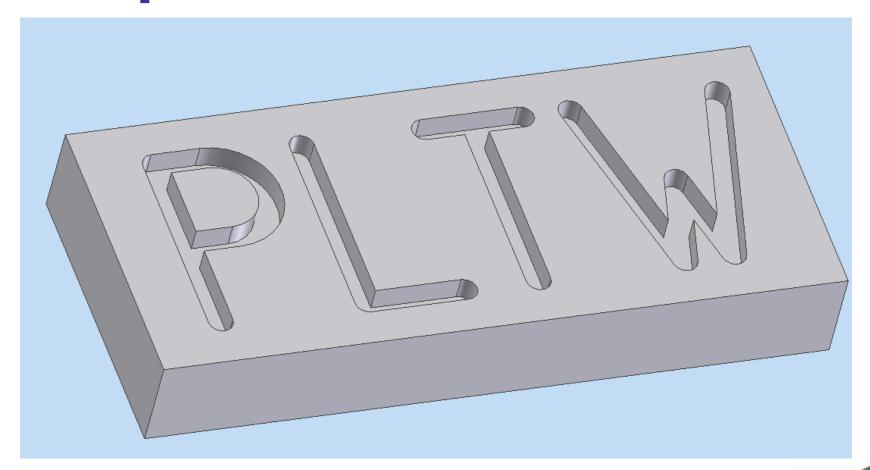

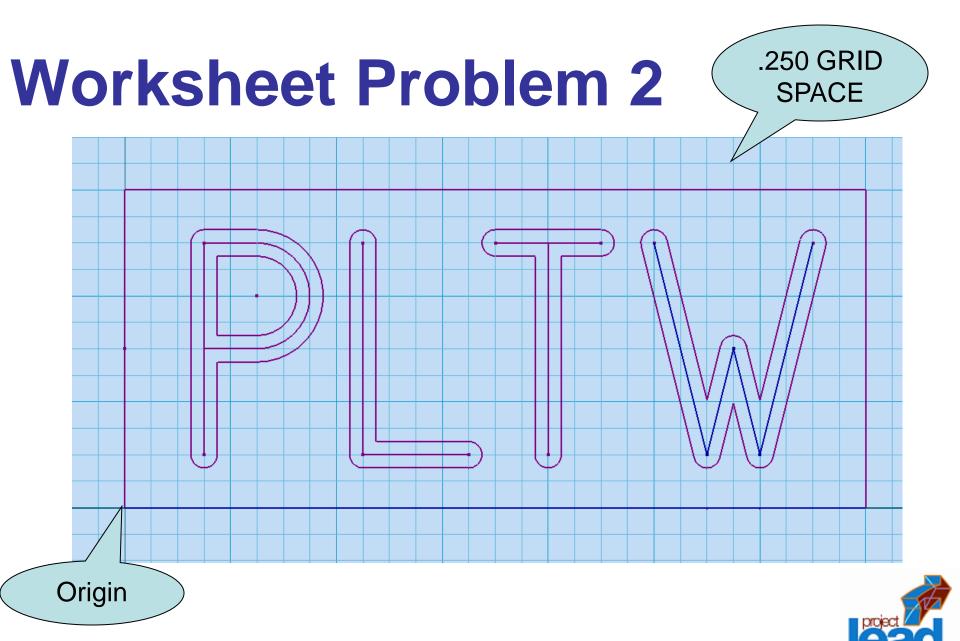

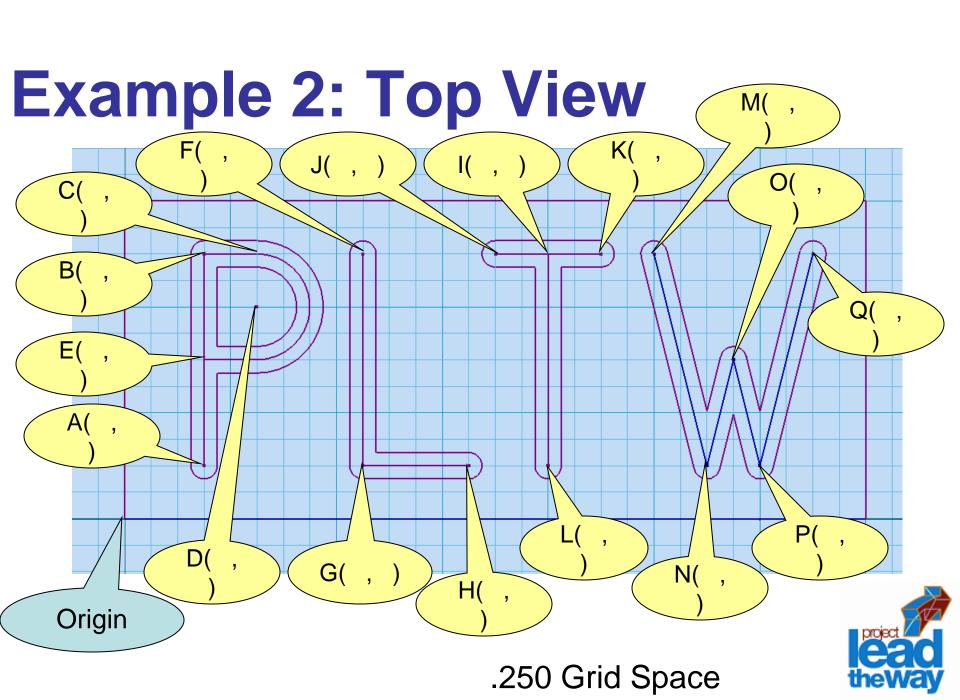

#### Pause Lesson

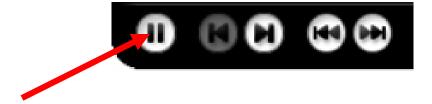

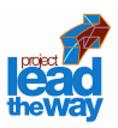

### **Example 2: PLTW**

N01 G90 G80 T01

N02 G00 X0 Y0 Z1.000

N03 M03 S1000

N04 X.750 Y.500 Z1.000

N05 Z.100

N06 G01 Z-.250 F5.00

N07 Y2.500

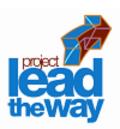

### Example 2: PLTW cont'd

N08 X1.250

N09 G02 X1.250 Y1.500 I1.250 J2.000

N10 G01 X.750

N11 G00 Z.100

N12 X2.250 Y2.500

N13 G01 Z-.250

N14 Y.500

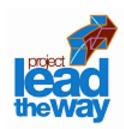

## Example 2: Program cont'd

N15 X3.250

N16 G00 Z.100

N17 X4.000

N18 G01 Z-.250

N19 Y2.500

N20 X3.500

N21 X4.500

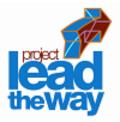

### Example 2: PLTW cont'd

N22 G00 Z.100

N23 X5.000 Y2.500

N24 G01 Z-.250

N25 X5.500 Y.500

N26 X5.750 Y1.500

N27 X6.000 Y.500

N28 X6.500 Y2.500

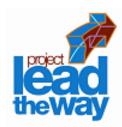

### Example 2: PLTW cont'd

N29 G00 Z1.000

N30 X0 Y0

N31 M05

N32 M30

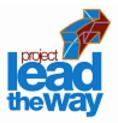

# **Curriculum Alignment:**

**Unit 2: CNC Machining** 

Section 2.3 – CNC Machining

PowerPoint – Introduction to CNC

PowerPoint – CNC Programming

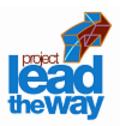

#### References:

Oberg, E. & Jones F. D. & Horton, H. L. & Ryffell, H. H. (2000). *Machinery's Handbook, 26<sup>th</sup> ed.,* New York, NY: Industrial Press Inc.

Valentino, J.V. & Goldenberg, J. (2003).

Introduction to Computer Numerical Control
(CNC), 3<sup>rd</sup> ed., Upper Saddle River, NJ:
Prentice Hall

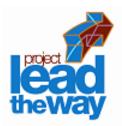

#### **Credits:**

Writer: Bob Arrendondo

Content Editor: Donna E. Scribner

Narration: Donna E. Scribner

PLTW Editor: Ed Hughes

Production: CJ Amarosa

Video Production: CJ Amarosa

Audio: CJ Amarosa

Project Manager: Donna E. Scribner

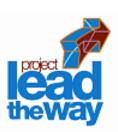